## Data Checking Toolkit

## Reference Sheet

Version 0.1

The checking tool can be used to continuously check extracted data to improve it over time. Configure the sheet using the following Types and follow the instructions in the video.

## **Available Checks**

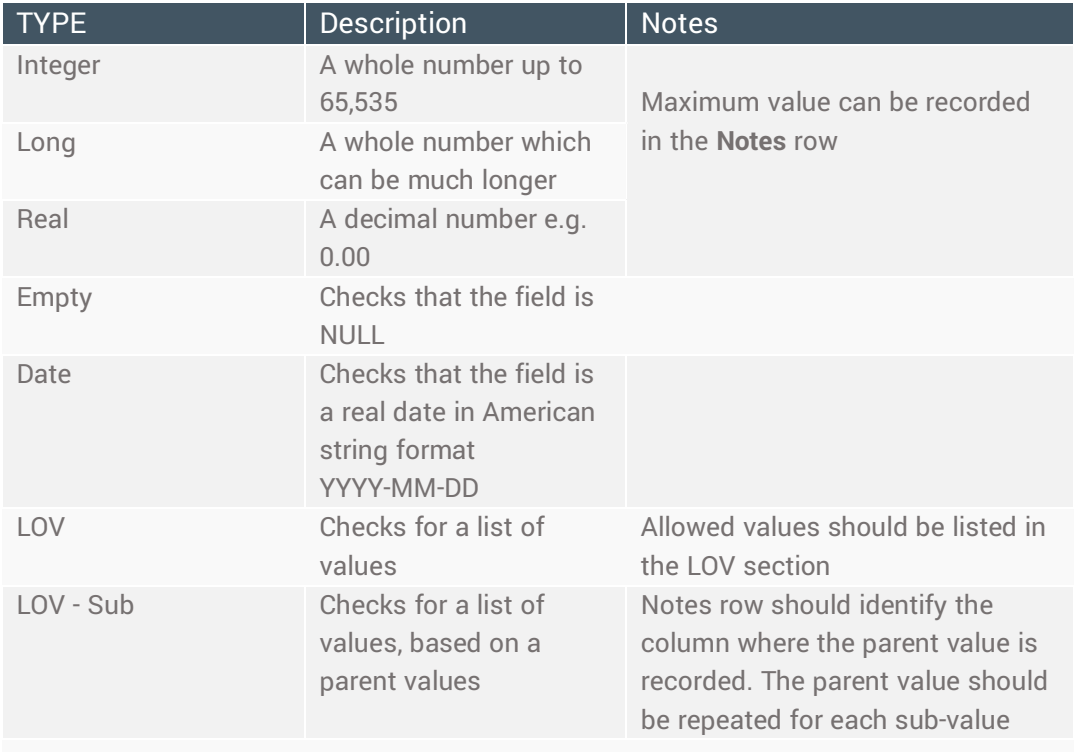

## **Options**

By default, the toolkit will check all the data, but you can also set it to **check an individual column** at a time if you want to focus on a specific set of data – this will make it run more quickly

As you get to an almost clean set of data, you may also prefer to set the checker to **stop when it hits an error** so that you can clean it on the fly.

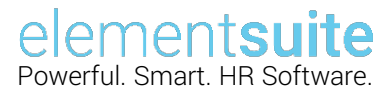

**NB:** This toolkit is made available for your use, at no cost. element**suite** does not provide support or maintenance for the toolkit once it has been downloaded, nor accept any liability for input or output data.